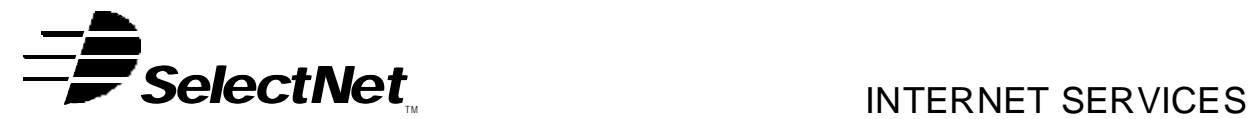

SelectNet Internet Services 2788 Loker Ave Carlsbad, CA 92008 voice (760) 438-9555 fax (760) 438-1954 http://www.select.net

# **Internet Services Order Form E-Mail List Hosting**

This request for SelectNet services is bound by the *Terms and Conditions of Service* and the *Acceptable Use Policies* as posted on the SelectNet Web site (http://www.select.net) and modified from time to time.

# **Services Ordered**

**Please check the package desired (for details, please visit http://www.select.net):**

 **Announce List Hosting (# Exist Members) Monthly Fee**

**Setup Fee (per list)**

 $\Box$  \$75 (10,001 - 50,000)  $\Box$  \$100 (50,001+)

 $\sqrt{ }$  \$25 (0 - 2,000) \$2 per 1000 messages \*\* \$50 (2,001 - 10,000) *Minimum: \$20/month/site invoiced quarterly*

\*\* Based on a 10k message size.  $(20k$  message = \$4/1,000, etc.)

Desired Site Name\* \_\_\_\_ \_\_\_\_\_\_\_\_\_\_

l l

Number of lists in your site \_\_\_\_\_\_\_

Desired List Name(s) in your site (ie, *listname*@lists.select.net):

\* A site is defined as a group of lists that you manage. Minimum monthly fee is *per site*. You can have as many lists in your site as you need.

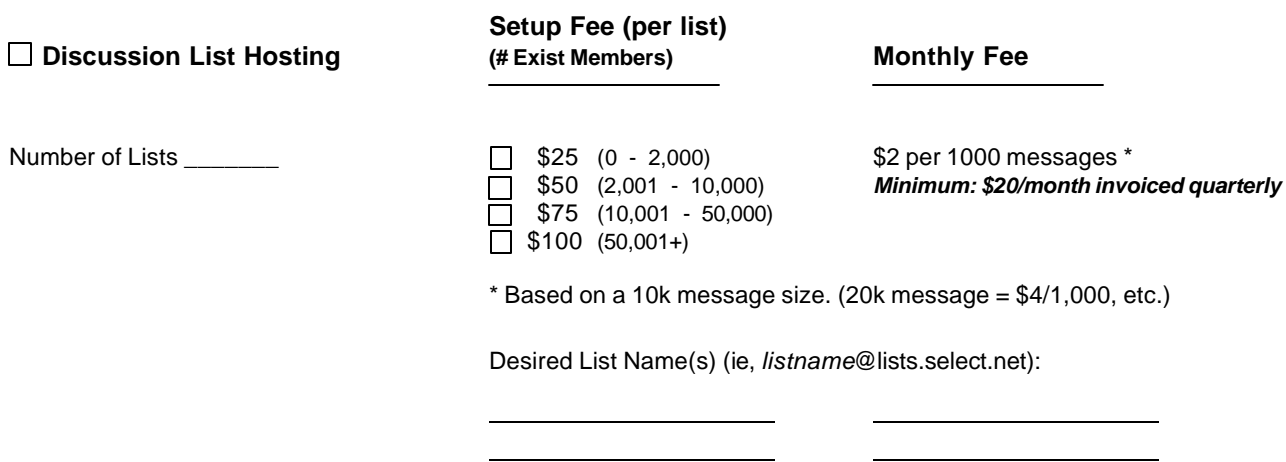

Customer Initials \_ SelectNet Initials

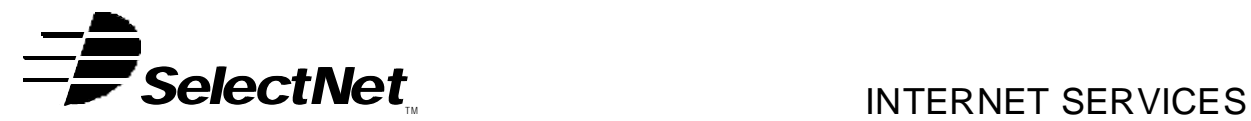

SelectNet Internet Services 2788 Loker Ave Carlsbad, CA 92008 voice (760) 438-9555 fax (760) 438-1954 http://www.select.net

## **Add-ons (check all that you desire for your account)**

Subdomain capability allows your list to be referenced to your domain name. This will require your domain name to be on SelectNet's DNS servers. You may have to modify your existing domain name record at your Registrar, or Transfer your Registrar to SelectNet's (Tucows, Inc. – OpenSRS). This will require you to fill out our Transfer of Registrar form or initiate your transfer on the SelectNet Web site (www.select.net).

Sub-Domain usage (listname@lists.*yourdomain.com* ) \$30 setup; \$15/month\*

\* Note: This fee does not include Domain Name Registrar fee which will be invoiced to you separately.

### **Customer Information (This is the entity contracting with SelectNet for services)**

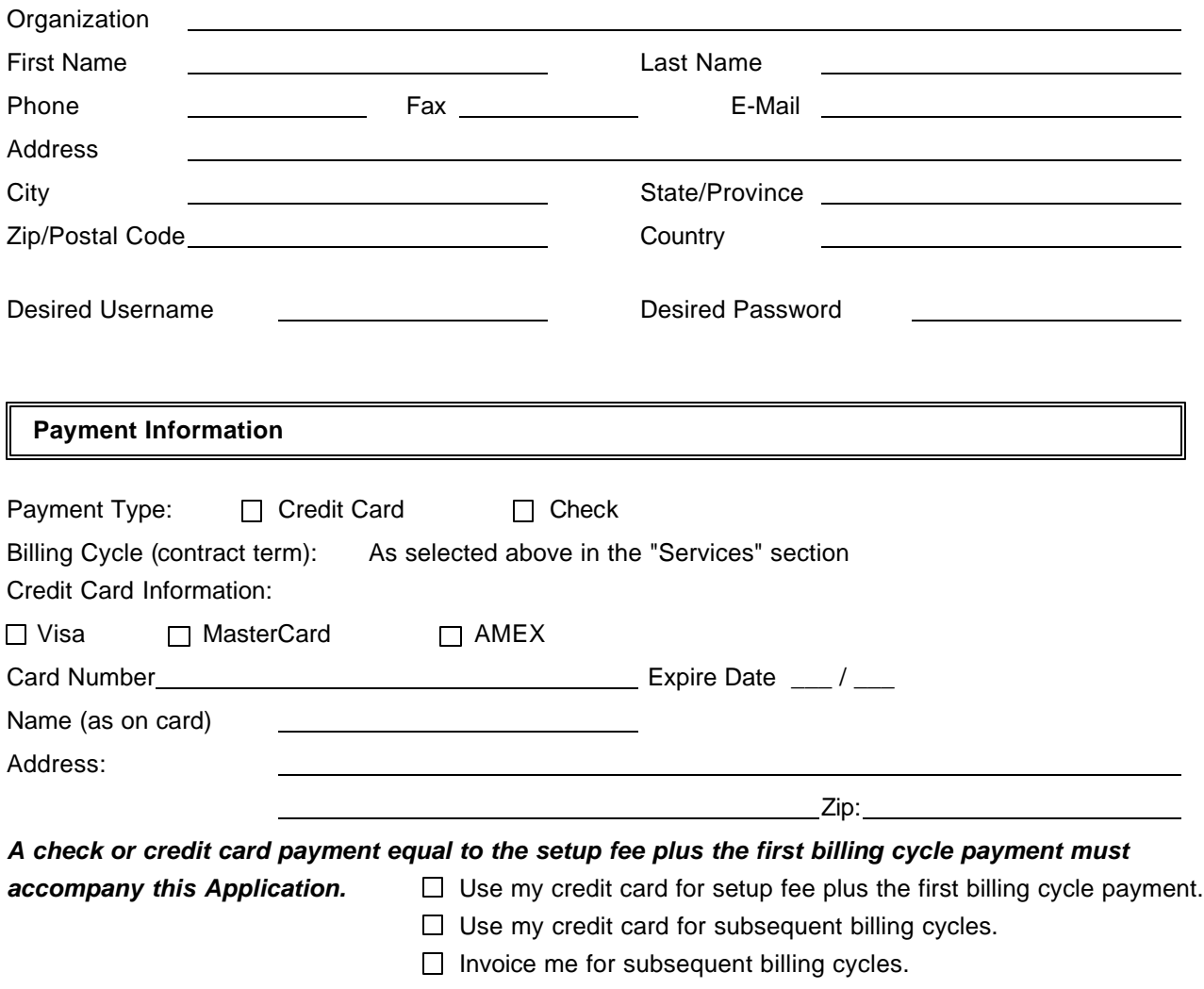

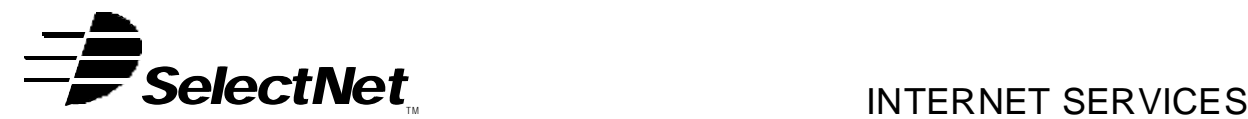

SelectNet Internet Services 2788 Loker Ave Carlsbad, CA 92008 voice (760) 438-9555 fax (760) 438-1954 http://www.select.net

I authorize **SelectNet Internet Services** to invoice me or bill my credit card as indicated above according to the payment plan and package chosen on this order form. I am aware of any extra charges that may occur by going over my package's allowance for disk storage and/or data transfer. I have read and agree to SelectNet's **Terms and Conditions of Service** , including all **Acceptable Use Policies** as posted on SelectNet's Web site (http://www.select.net) and modified from time to time. I understand that with this signature I bind myself to all legal agreements with SelectNet and the services that they provide.

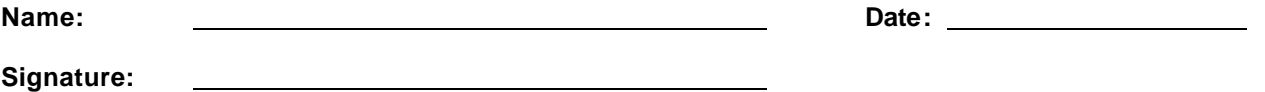

You should be contacted by a SelectNet representative within two (2) working days of reception of this form. If you do not hear from a representative, you may call us to confirm the order at (760) 438-9555, or email us at sales@select.net. Your web site can not be activated before payment is received. After your payment is confirmed, an information sheet will be faxed or e-mailed to you with server and other information necessary for uploading your web site.